## SAP ABAP table MCEKPOADD {Additional Fields: Purchasing Document Item}

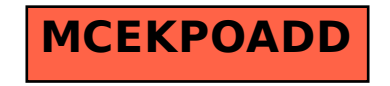